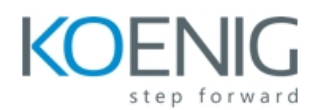

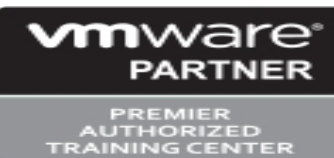

## **VMware Site Recovery Manager: Install, Configure, Manage [V8.2]**

## **Overview:**

This two-day, hands-on training course gives experienced VMware vSphere® administrators the knowledge to install, configure, and manage VMware Site Recovery Manager™ 8.2. This course also shows you how to write and test disaster recovery plans that use Site Recovery Manager.

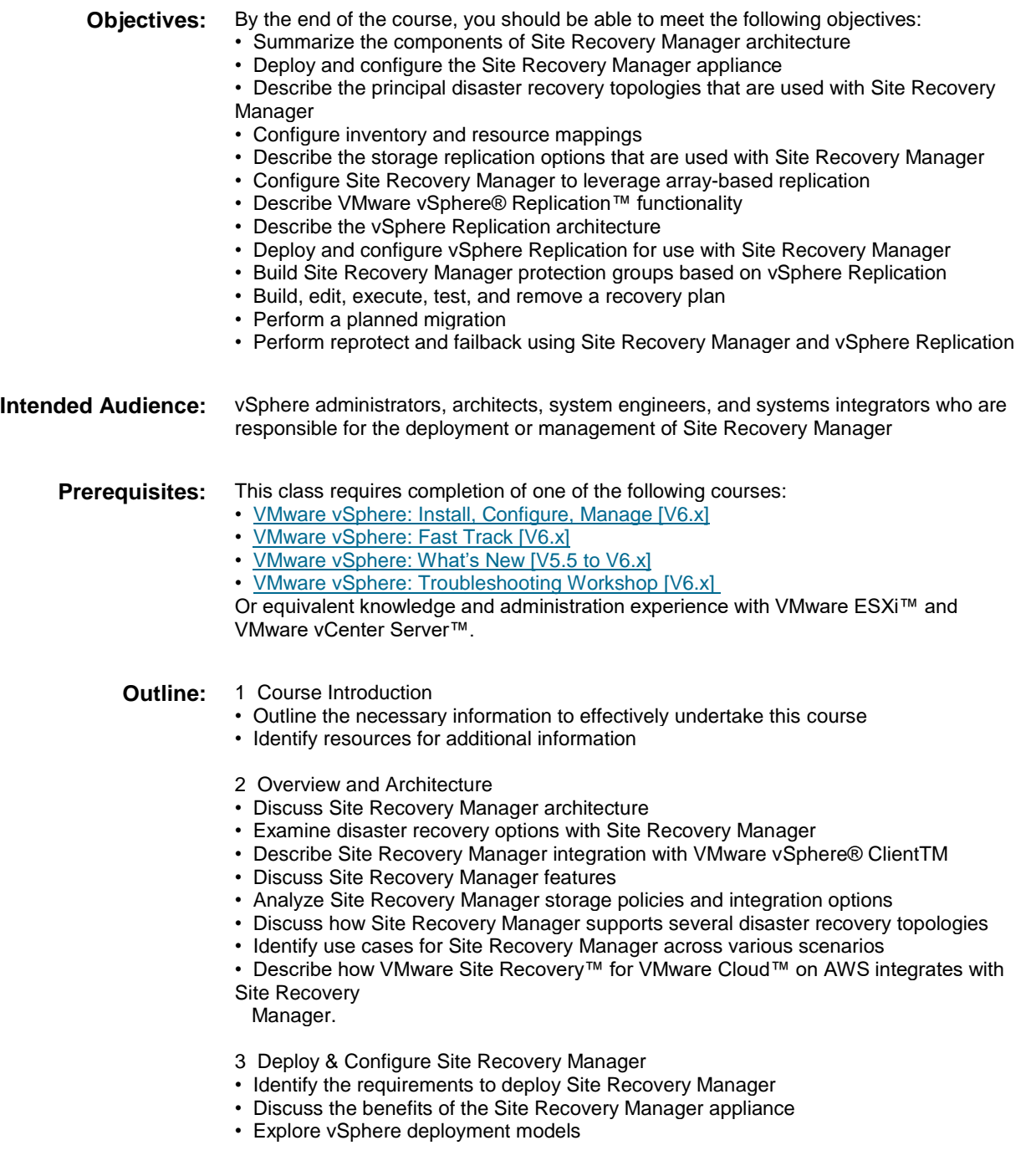

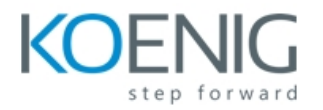

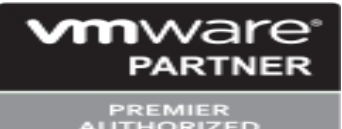

- Deploy the Site Recovery Manager appliance
- Navigate the Site Recovery Manager configuration user interface
- Describe the process to register Site Recovery Manager with VMware vCenter
- Server®
- Configure site pairing
- Identify how to perform updates to the Site Recovery Manager appliance
- 4 Configuring Inventory Mappings
- Outline the importance of inventory mappings
- Examine configuration options for inventory mappings
- Outline the importance of placeholders
- 5 Using Array-based Replication
- Describe array-based replication
- Discuss the role of the Storage Replication Adapter (SRA)
- Explore the relationship between devices, consistency groups and datastore groups
- Configure array pairs
- 6 vSphere Replication
- Explore vSphere Replication architecture
- Examine vSphere Replication functionality
- Formulate use cases for vSphere Replication
- Deploy a vSphere Replication appliance
- Configure vSphere Replication appliance settings
- Configure a vSphere Replication appliance connection
- Deploy a vSphere Replication server
- Register a vSphere Replication server
- 7 Replicating Virtual Machines with vSphere Replication
- Configure vSphere Replication for virtual machines
- Explain the importance of datastore mappings
- Describe vSphere Replication recovery point objective scheduling
- Describe the vSphere Replication disk transfer protocol
- 8 Building Protection Groups
- Define protection group functionality
- Examine the differences between array-based protection groups, protection groups based on vSphere
- Replication, and storage profile protection groups
- Create a protection group
- Discuss protection group settings
- Remove protection from a virtual machine
- Create a storage profile protection group
- 9 Building Recovery Plans
- Discuss recovery plan concepts
- List recovery plan steps
- Discuss network planning
- Discuss customization options in recovery planning
- Outline how to implement a recovery plan
- Investigate recovery plan options

10 Testing and Running a Recovery Plan

- Discuss use cases for Site Recovery Manager
- Describe planned migration
- Identify Site Recovery Manager workflows
- Discuss the importance of VMware vSphere® VMFS resignaturing
- Examine Site Recovery Manager integration with various vSphere technologies
- Outline how to conduct a recovery plan test
- Perform recovery plan test execution
- Identify the effects on the storage layer during recovery steps

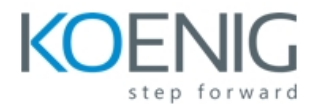

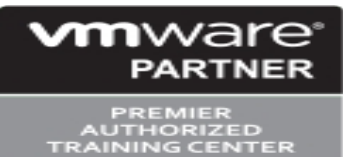

- Explain a recovery plan execution in planned migration or disaster recovery mode
- Understand storage layer changes for plan execution types
- Identify the recovery steps for each execution type
- Describe how to reprotect a data center
- Examine failback steps
- 11 Monitoring and Troubleshooting
- Discuss Site Recovery Manager alarms
- Explore Site Recovery Manager history reports
- Configuring advanced Site Recovery Manager settings
- Describe how to modify logging levels
- Explain how to collect log bundles
- Identify key log locations